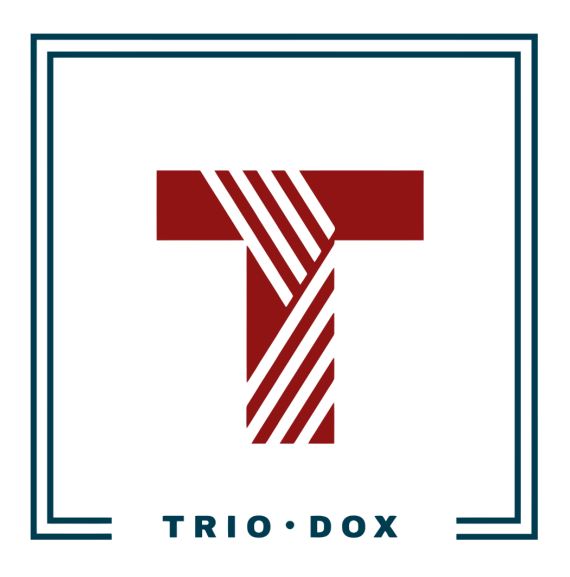

Example #2 of the Universal Analytics Audit

# Example of the Universal Analytics Audit

Below, you can see a real example of a Universal Analytics(GA3) Audit that we conducted for our client.

Some details and numbers have been altered for privacy reasons, but you can still grasp our approach and attention to detail from it.

If you would like to receive a Google [Analytics](https://triodox.com/services/google-analytics-audit/?utm_source=pdf&utm_medium=case&utm_campaign=ga-audit) 4 Audit, please contact us:

- Submit any contact form on our website: [https://triodox.com/contact/](https://triodox.com/contact/?utm_source=pdf&utm_medium=case&utm_campaign=ga-audit)
- Or simply send an email to [ceo@triodox.com](mailto:ceo@triodox.com)

## Intro

The state of the Google Analytics configuration is average; there are many issues with it.

Below is a detailed audit with recommendations and a section with the next steps.

### Google Analytics audit for site-example-2.com

**Period:** July 1 - July 31, 2023

**Definitions** 

- ✓ correct
- ✖ incorrect
- ✖✓ incorrect, but optional

#### Basic Google Analytics settings

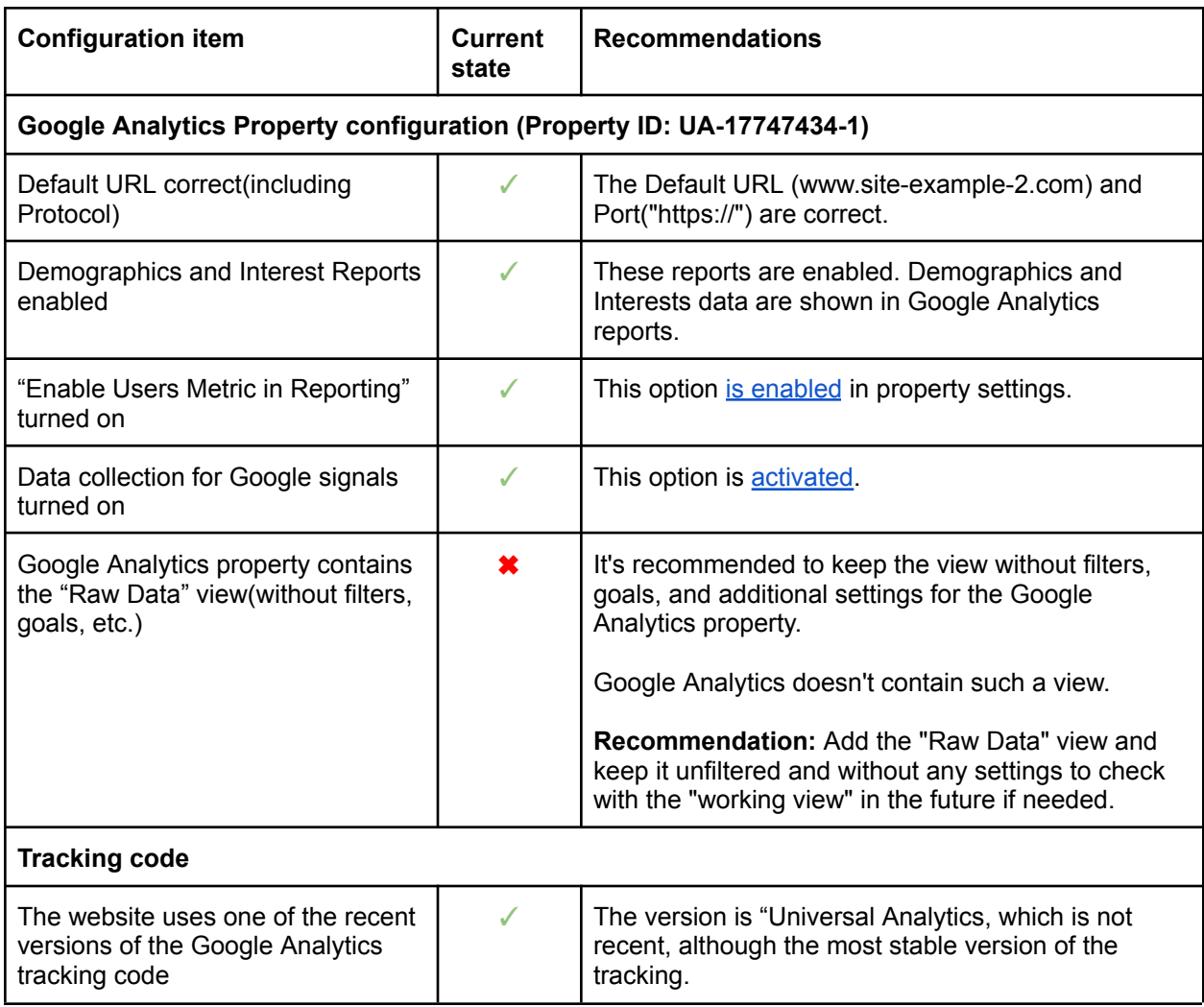

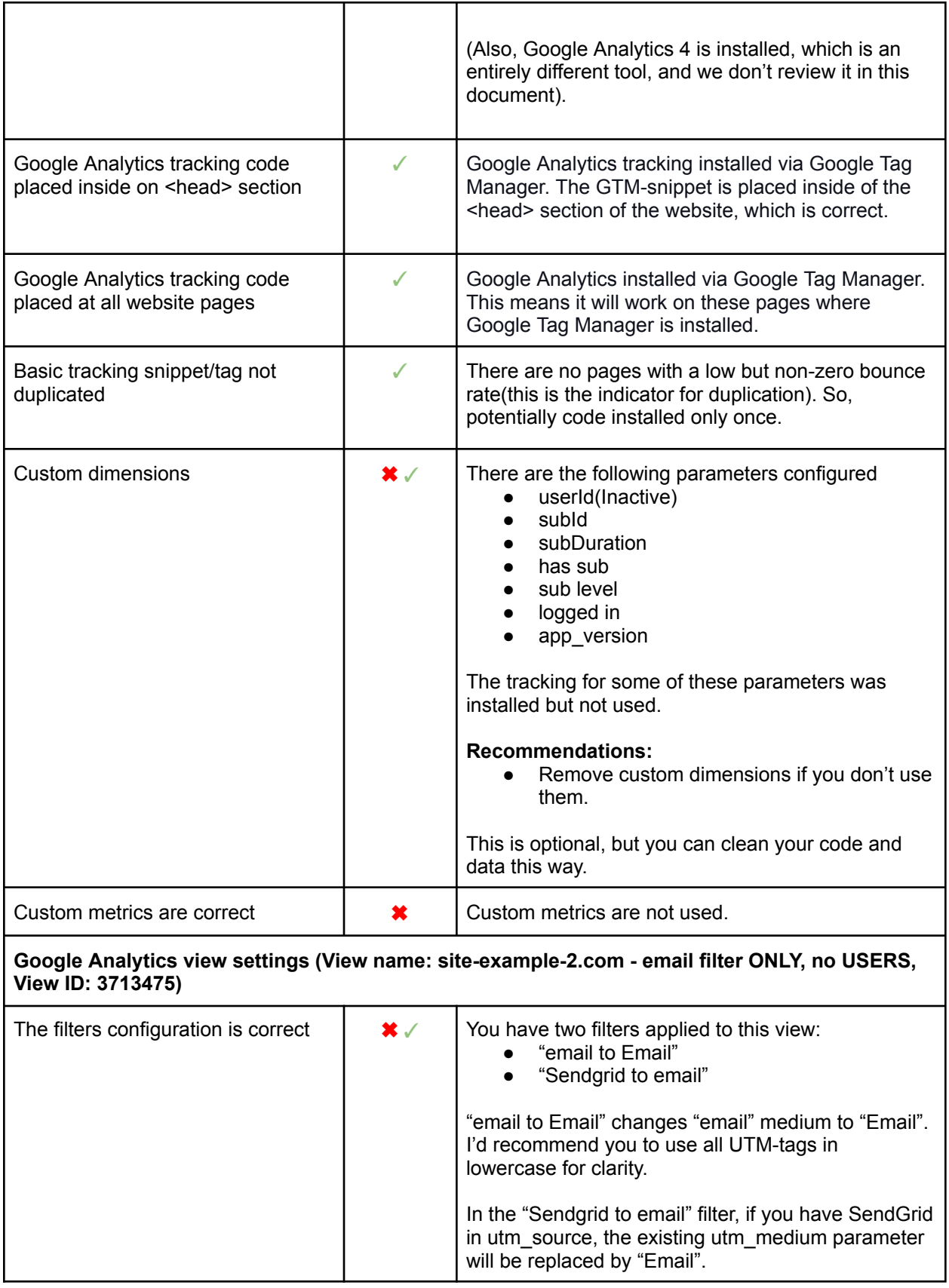

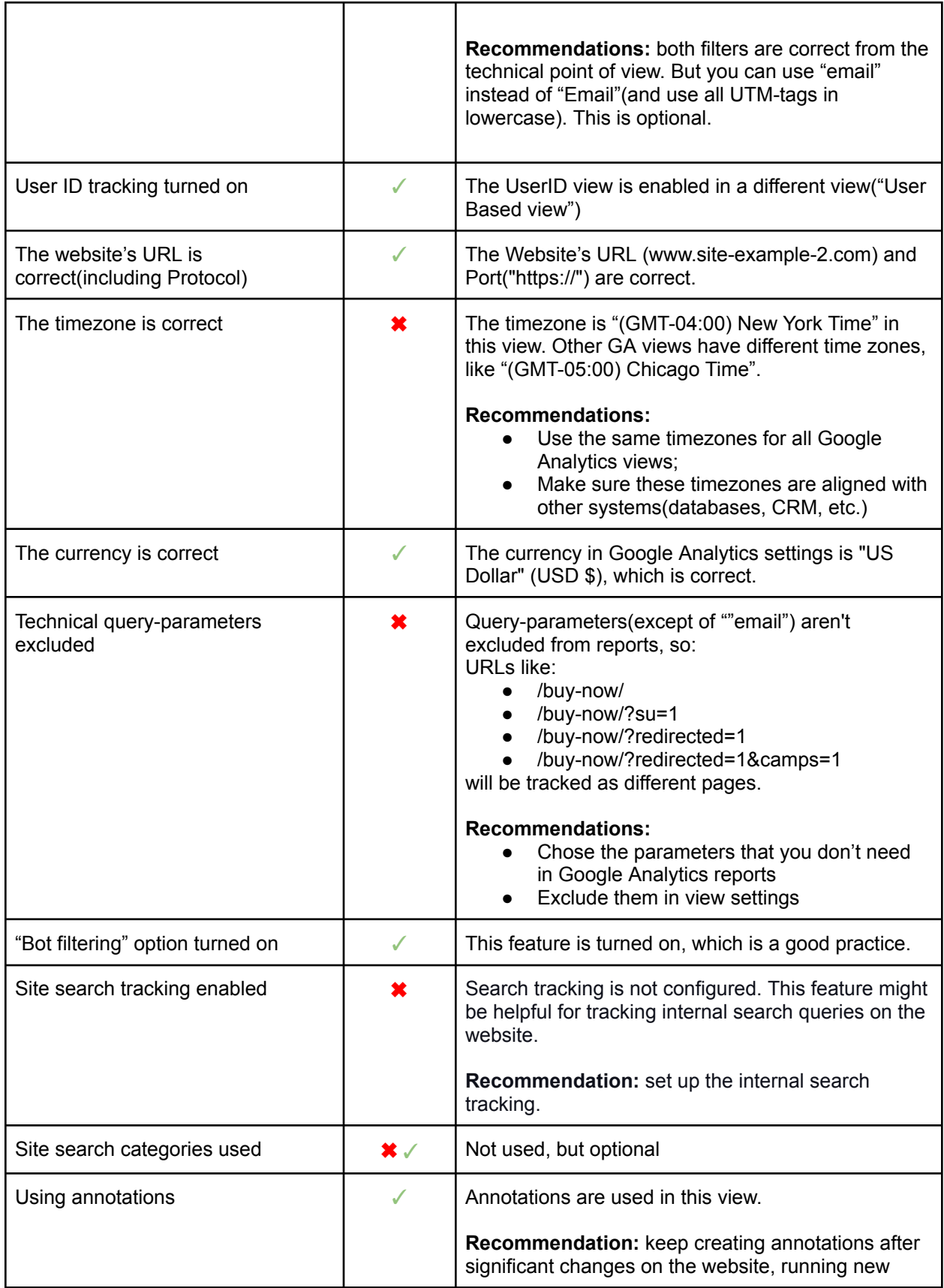

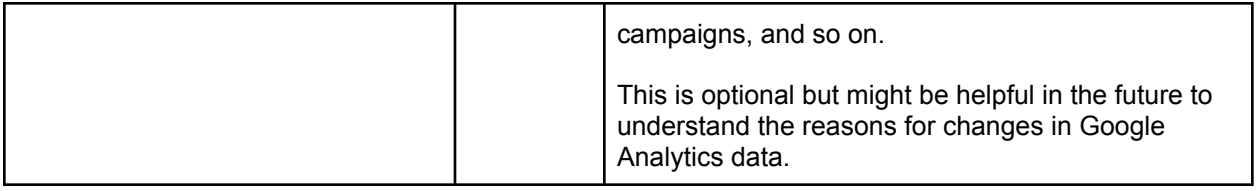

#### Traffic sources tracking

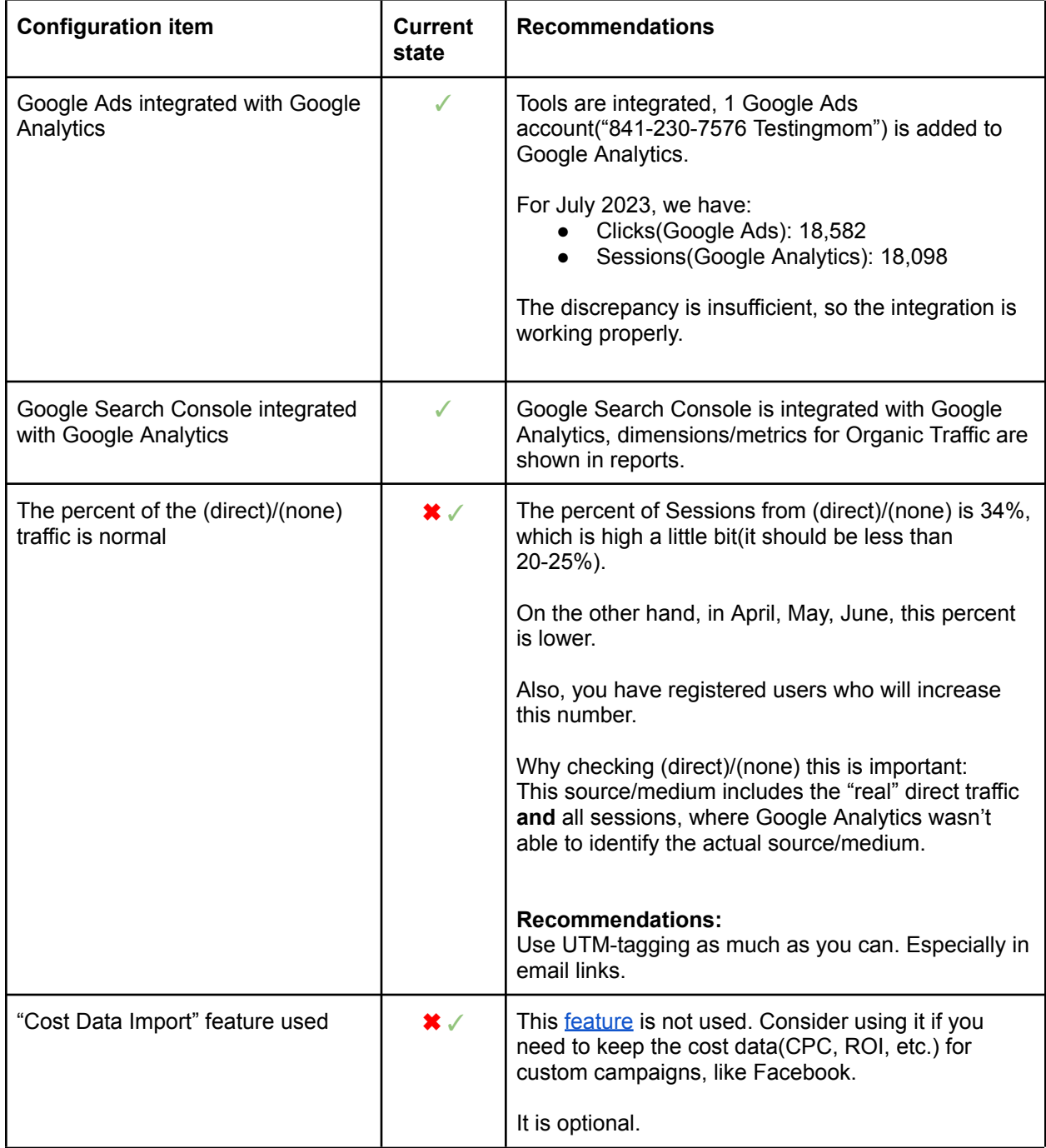

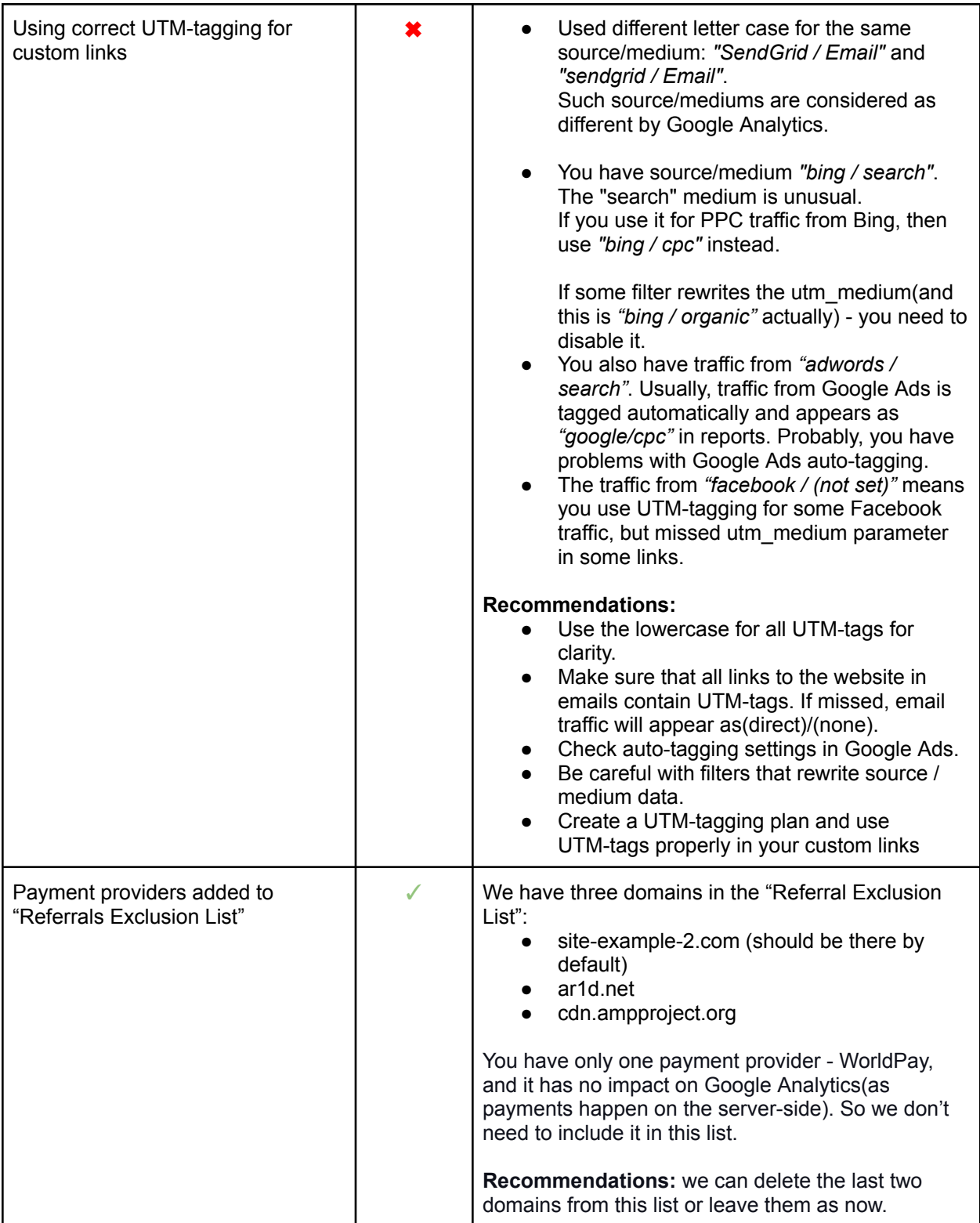

User's behavior tracking

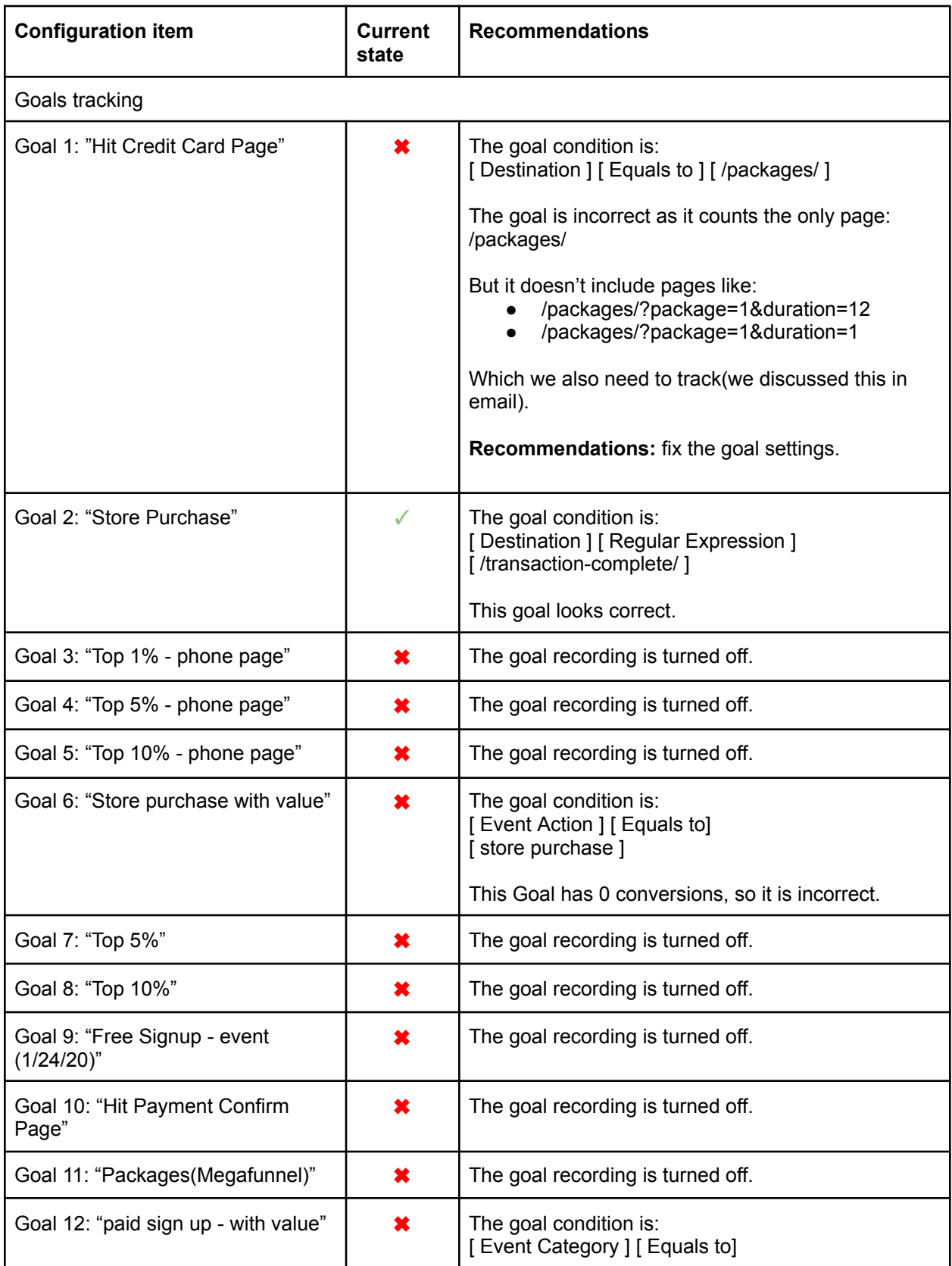

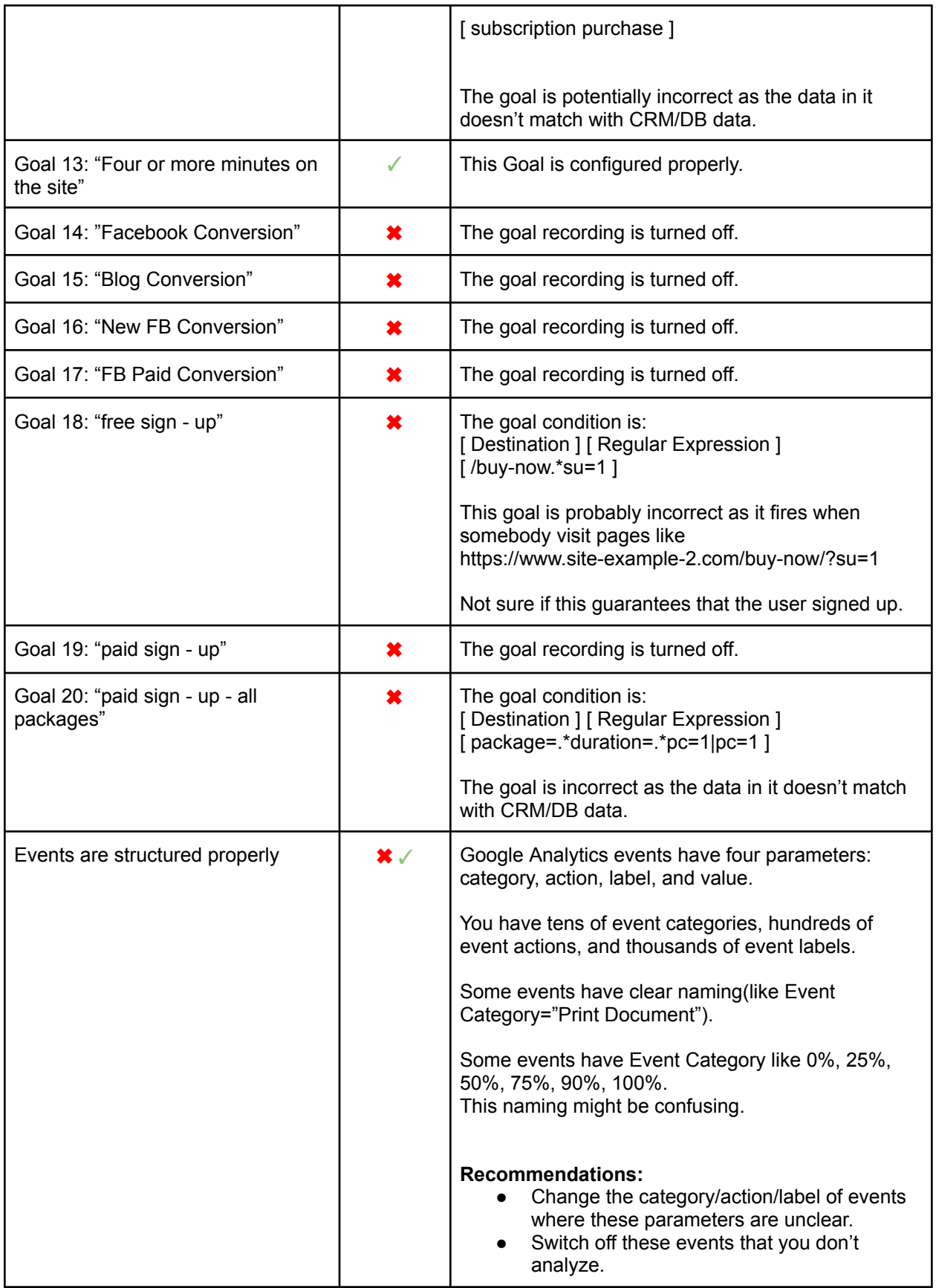

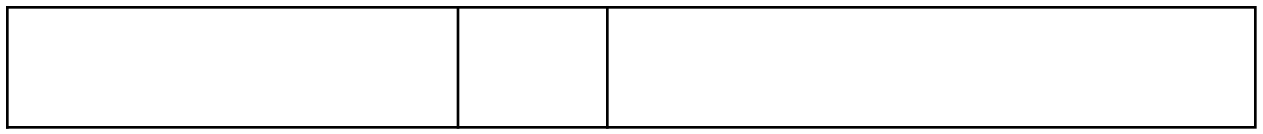

#### E-commerce tracking

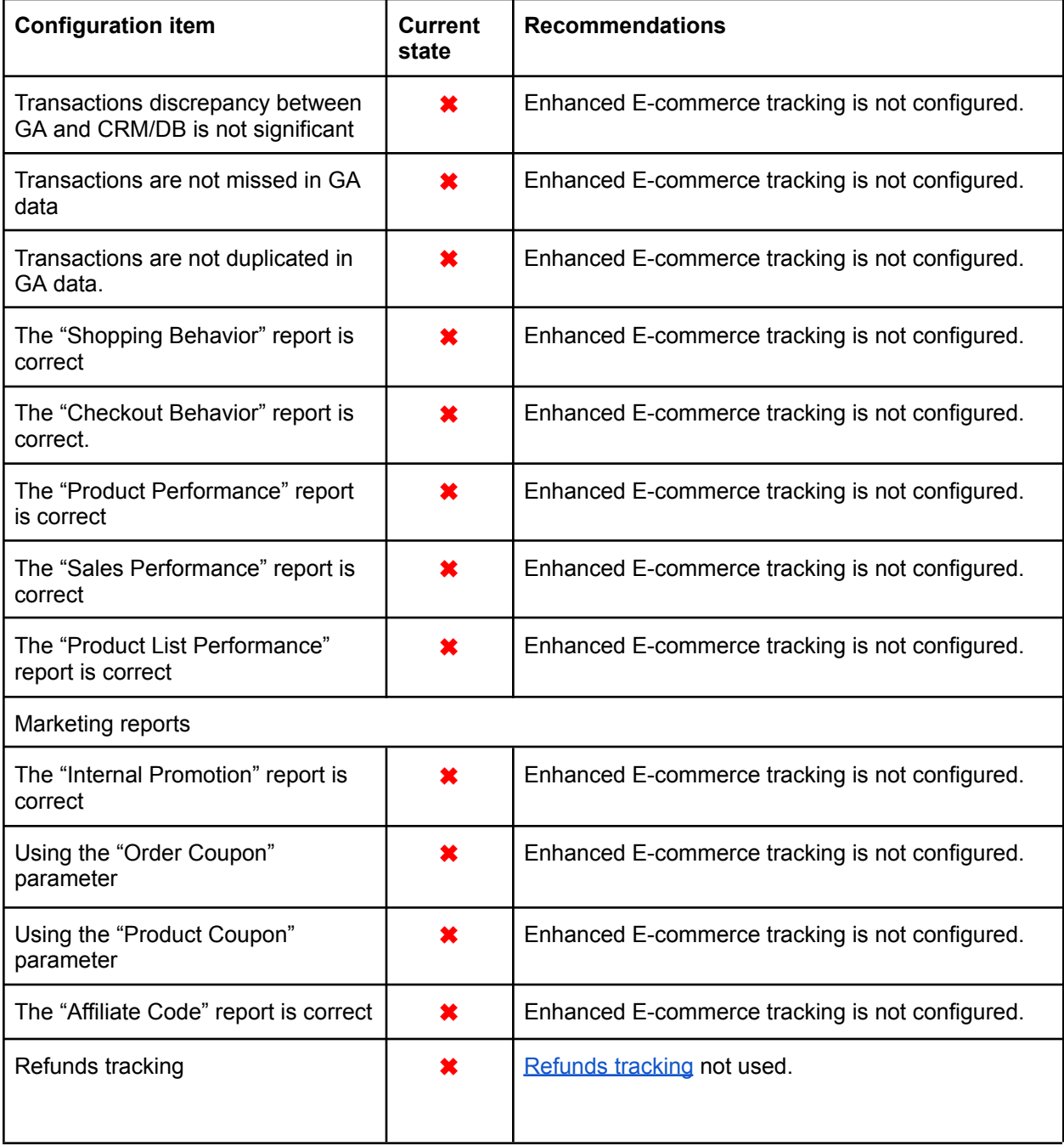

### Next steps

- Review and change the structure of Google Analytics account/properties/views:
	- Delete unnecessary GA views.
	- Delete custom dimensions that you don't use(from GA interface, GTM, and website code).
	- Create a "Raw Data" view and keep it untouched/unfiltered.
	- Update filters(if needed).
- Configure Internal website search tracking.
- UTM-tagging:
	- Create a UTM-tagging scheme and follow it in custom paid sources(non-Google PPC campaigns, email, social media).
	- Use lowercase in UTM-tags;
	- Be careful with filters that rewrite source/medium/campaign(and use UTM-tags rather than filters);
	- Check Google Ads auto-tagging settings
- Google Analytics Events
	- Delete events that you don't use.
	- Rename events that you need but which have unclear naming.
	- Configure new events for micro-conversions, if needed.
- Google Analytics Goals:
	- Rename Goals that you don't need into "Not used" or something like that. (In GA you can't delete the existing goal, and you reached the maximum of 20 goals. So useful to know which goals you can re-configure when needed).
	- Identify key business actions(macro-conversions) and configure goals for them.

# Do you want the same results for yourself?

Please find more details on the [Audit](https://triodox.com/services/google-analytics-audit/?utm_source=pdf&utm_medium=case&utm_campaign=ga-audit) page or contact us:

- Submit any contact form on our website: [https://triodox.com/contact/](https://triodox.com/contact/?utm_source=pdf&utm_medium=case&utm_campaign=ga-audit)
- Or simply send an email to [ceo@triodox.com](mailto:ceo@triodox.com)